## **9.19 ZuMe – Zusammenhalt stärken – Menschen verbinden**

Für das Programm "ZuMe" gelten ergänzend zu bzw. teils abweichend von den allgemeinen Regelungen (Nr. 1 – 8) folgende besondere Bestimmungen:

## **9.19.1 Förderfähige Ausgaben**

Für den Aufbau beziehungsweise für die Verstärkung von kommunalen Strukturen (vgl. Nr. 2. A der Förderrichtlinie) und für die Verbesserung der sozialen Teilhabe und Arbeitsmarktchancen der Zielgruppe (vgl. Nr. 2. B der Förderrichtlinie) sind nachfolgende Ausgaben zuwendungsfähig.

Die förderfähigen Ausgaben sind aufgeteilt in:

- direkte Personalausgaben/Personalgestellung (Kosten je Einheit)
- Honorare (Realkosten)
- Pauschale (Restkostenpauschale)

Bitte beachten Sie, dass die aufgeführten Ausgabearten nur dann zuwendungsfähig sind, wenn diese beantragt und bewilligt wurden. Änderungen sind anschließend nur auf der Grundlage eines Änderungsantrages mit entsprechender Begründung möglich.

## **A. Personalausgaben (Kosten je Einheit/Einheitskostensätze)**

Personalausgaben werden auf Grundlage von Artikel 53 Abs. 1 Buchstabe b der Verordnung (EU) Nr. 2021/1060 als Kosten je Einheit, die für den gesamten Bewilligungszeitraum festgelegt werden, abgerechnet. Bei der Abrechnungsmethode "Kosten je Einheit" werden feststehende Einheitskostensätze (hier: Stundensätze) mit der Anzahl der monatlich nachgewiesenen Einheiten (hier: Produktivstunden) multipliziert und abgerechnet.

Aus den konkreten Tätigkeiten im Vorhaben, den vorhandenen Qualifikationen und dem vereinbarten Entgelt ergibt sich, welcher Einheitskostensatz bei der Abrechnung in Betracht kommt.

Diese Tätigkeiten/Personengruppen sind folgendermaßen der Laufbahngruppe des gehobenen Dienstes und den Anforderungen gemäß. 5.2.1 der Förderrichtlinie entsprechend dem TVöD-Bund zugeordnet:

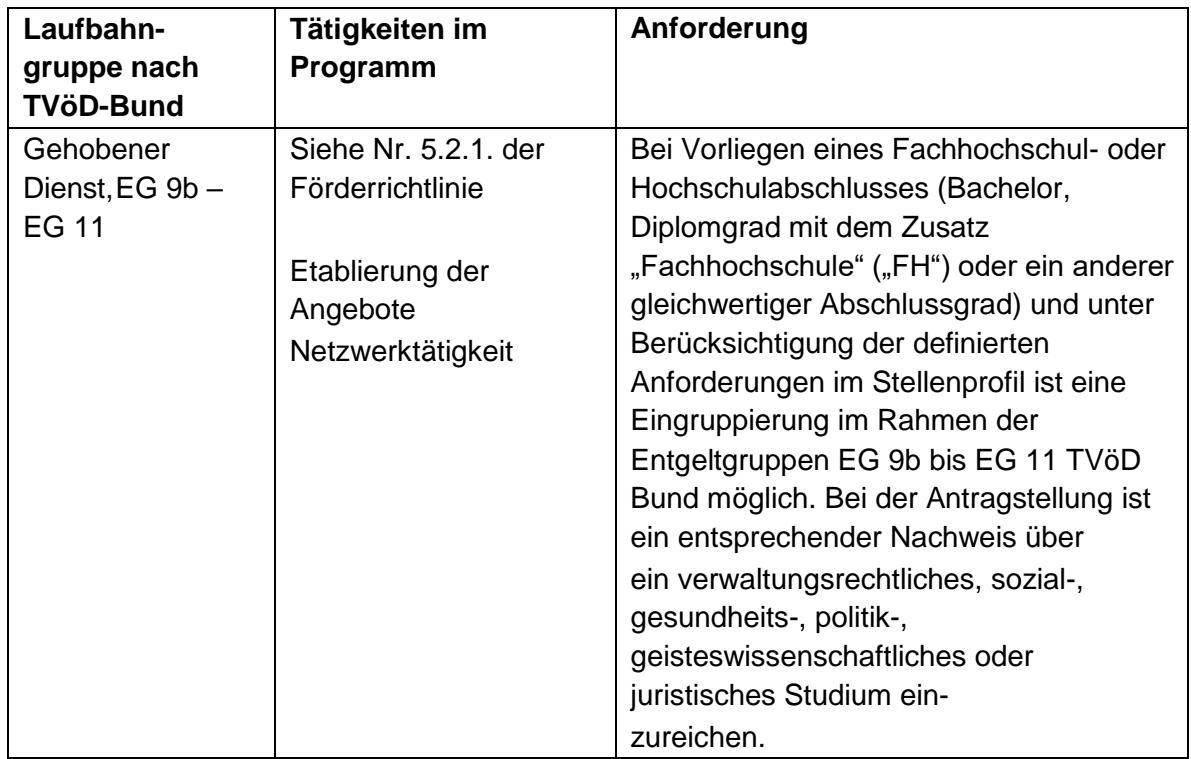

Die Aufzählung ist bzgl. der Tätigkeiten nicht abschließend.

Ausgaben für Personal, dessen Tätigkeit, Arbeitsplatzbeschreibung und Qualifikation dem einfachen, mittleren und höheren Dienst (gemäß TVöD Bund) entspricht, können im Vorhaben nicht als direkte Personalausgaben abgerechnet werden.

Personalausgaben für die Finanzadministration (allgemein für den Vorhabenträger und bezüglich des Projektes ZuMe) sind mit der Restkostenpauschale abgegolten und können daher nicht zusätzlich als direkte Personalausgaben abgerechnet werden.

Als direkte Personalausgaben dürfen ausschließlich Ausgaben für Personal mit Koordinierungsaufgaben und Personal, das mit der Umsetzung der Angebote der Einzelziele der Buchstaben A und B eingesetzt ist, beim Vorhabenträger bzw. beim Teilvorhabenpartner kalkuliert und abgerechnet werden. Voraussetzung für die Kalkulation und Abrechnung ist, dass das Personal beim Vorhabenträger bzw. Teilvorhabenpartner in einem sozialversicherungspflichtigen Beschäftigungsverhältnis oder in einem Beamtenverhältnis steht bzw. einen vergleichbaren Status bei diesem hat.

Beamte und sonstige öffentliche Bedienstete sind durch eine schriftliche Aufgabenübertragung der zuständigen Behörde (Abordnung) dem Vorhaben zuzuweisen. Für nicht-öffentlich Beschäftigte ist eine schriftliche Aufgabenübertragung in Arbeitsverträgen bzw. Anlagen zu Arbeitsverträgen erforderlich. In beiden Fällen muss der Stellenanteil, der auf die Tätigkeit im ESF Plus-Vorhaben entfällt, korrekt ausgewiesen werden. Nutzen Sie hierfür das durch das BAFzA zur Verfügung gestellte Formular "Bestätigung zum Personaleinsatz".

Für jede einzelne Personalstelle sind die zugehörigen Personalausgaben zu ermitteln, nachzuweisen und jeweils im Förderportal zu vermerken. Pauschalen oder kumulierte Angaben zum Gesamtpersonal werden nicht anerkannt.

Für alle Mitarbeitenden im Vorhaben ist zwingend das vom Arbeitgeber unterschriebene Formular "Bestätigung zum Personaleinsatz" vorzulegen, aus dem sich die Zuordnung zum Vorhaben ergibt. Dies gilt auch in Bezug auf Mitarbeitende, die vollständig, also zu 100 Prozent, dem Vorhaben zugeordnet sind. Das unterschriebene Formular sowie die dazugehörige schriftliche Aufgabenübertragung sind dem BAFzA mit dem Antrag, spätestens aber zu Beginn der Förderung, vorzulegen bzw. unverzüglich nachzureichen. Bei jeder Abrechnung der Personalausgaben ist zu bestätigen, dass der feste Projekteinsatz unverändert fortbesteht (vgl. Nr. 5.2.4 der Fördergrundsätze). Im Falle von Personalveränderungen (z. B. neues Personal, Aufstockung / Abstockung des Vorhabenanteils oder der gesamten Arbeitszeit) muss das Formular dem BAFzA jeweils vor der nächsten Abrechnung der Personalausgaben vorgelegt werden. Je nach anfallendem Arbeitsumfang sind im Kalenderjahr jedoch Über- oder Unterschreitungen der Produktivstunden in einzelnen Monaten möglich.

Für alle im Vorhaben beschäftigten Personen sind monatliche Stundennachweise entsprechend der Vorlage zu führen. Es können nur solche vorhabenbezogenen Stunden als Personalausgaben abgerechnet werden, die mit einem unterschriebenen Stundennachweis bestätigt werden. Es ist der Vordruck des BAFzA für den Stundennachweis zu verwenden.

Im Förderportal ist für direkte Personalausgaben die Unterkostenarten "Direkte Personalausgaben-Projektkoordination" oder "Direkte Personalausgaben-Projektpersonal" auszuwählen. Für beide Unterkostenarten ist zu beachten, ob der hohe oder niedrige Kosten je Einheit – Satz zu wählen ist.

#### Personalstelle mit koordinierendem Anteil

Die Personalstelle mit koordinierendem Anteil ist grundsätzlich beim Vorhabenträger zu verankern. Die Personalstelle mit koordinierendem Anteil ist für die Projektleitung zuständig und fungiert als zentrale Ansprechperson. Zudem ist diese Stelle für die passgenaue Etablierung der Angebote im Vorhaben zuständig (s. Nr. 5.2.1.1 der Förderrichtlinie "Einrichtung einer Personalstelle mit koordinierendem Anteil").

#### Personalgestellung

Im Förderportal ist für Ausgaben - Personalgestellung die Unterkostenart "Personalgestellung – Projektkoordination" oder "Personalgestellung – Projektpersonal" auszuwählen. Für beide Unterkostenarten ist anzugeben, ob die Personalgestellung privat oder öffentlich ist. Darüber hinaus ist ebenfalls der hohe oder niedrige Kosten je Einheit – Satz zu wählen.

Personalausgaben ohne Geldfluss (Personalgestellung) werden analog zu direkten Personalausgaben auf Grundlage von Artikel 53 Absatz 1 Buchstabe b der Verordnung (EU) Nr. 2021/1060 als Kosten je Einheit gewährt (vgl. Nr. 5.2.1 Förderrichtlinie).

## **A.1. Zuordnung zu den Einheitskostensätzen**

Für die Zuordnung zu den Einheitskostensätzen ist ein Mindestgehalt – das Jahres-Arbeitgeber-Bruttogehalt (Jahres- AG-Brutto) – nachzuweisen.

Für die gehobene Laufbahn mit Eingruppierung in TVÖD Bund EG 9b bis EG 11 ergibt sich ein niedriger und ein hoher Einheitskostensatz. Voraussetzung für die Abrechnung anhand des niedrigen Einheitskostensatzes ist, dass das festgelegte Mindestgehalt (Jahres-Arbeitgeber-Bruttogehalt) überschritten wird.

Liegt das Jahres-Arbeitgeber-Bruttogehalt über dem für die Laufbahngruppe festgelegten Grenzwert, kann der hohe Einheitskostensatz abgerechnet werden.

Aus folgender Tabelle ergeben sich das Mindestgehalt und der Grenzwert sowie die abrechenbaren Einheitskostensätze für direktes Personal sowie Personalgestellung:

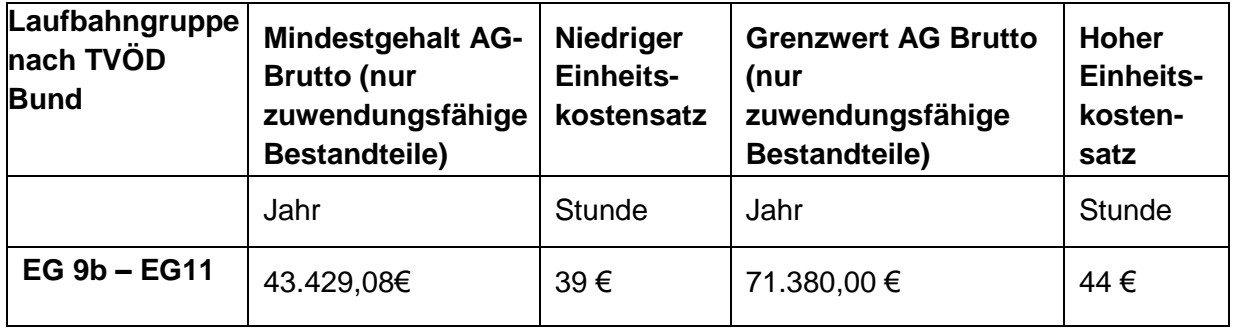

Für die Zuordnung zu den Einheitskostensätzen ist grundsätzlich das tatsächlich gezahlte, zuwendungsfähige Arbeitgeber-Bruttogehalt (AG-Brutto) maßgeblich.

Die Gehaltsbestandteile auf Arbeitnehmerseite und auf Arbeitgeberseite, die dem zuwendungsfähigen AG-Brutto zugrunde gelegt werden können, sind unter Nr. 5.2.3 der Fördergrundsätze "Zuwendungsfähige Gehaltsbestandteile" genannt. Davon ausdrücklich ausgenommen sind dabei die beiden Bestandteile "U1 Lohnfortzahlung im Krankheitsfall" und "U2 Mutterschaftszuwendungen".

Im Antrag ist das jährliche AN-Brutto (ohne AG-Anteile zur Sozialversicherung) auf Basis des aktuellen Monatsgehalts zu berechnen und über das Formular "Arbeitsplatzbeschreibung/Personalbogen" darzulegen. Vor der ersten Abrechnung von Ausgaben ist grundsätzlich das zuletzt tatsächlich gezahlte AG-Bruttogehalt (inklusive AG-Anteile zur Sozialversicherung) einmalig über einen vollständigen Zahlungsfluss nachzuweisen.

Der Zahlungsfluss muss für jede Ausgabe, d.h. Gehalt, Lohnsteuer, SV-Beiträge, ggfls. VL, ZVK/betriebliche Altersvorsorge nachgewiesen werden. Der Nachweis kann über Kontoauszüge, Kontenblätter aus einem zertifizierten Buchhaltungssystem, eine

Gesamtübersicht/Sammelliste sowie über eine Unbedenklichkeitsbescheinigung der Krankenkassen und Finanzämter erfolgen.

Im Falle einer Vor-Ort-Prüfung oder auf besondere Anforderung hin müssen die Einzelnachweise vorgehalten werden.

Die Festlegung des Einheitskostensatzes erfolgt einmalig im Rahmen der Antragstellung und gilt für die gesamte Laufzeit des Vorhabens. Hierfür ist das Formular "Kosten je Einheit - Personal" zu verwenden. Zum Zwecke der Überprüfung der korrekten Zuordnung zum jeweiligen Einheitskostensatz sind dem BAFzA im Rahmen der Antragstellung oder bei Personalveränderung einmalig folgende Unterlagen vorzulegen:

- Arbeitsverträge bzw. Planstelleneinweisung (Beamte)
- Formular "Arbeitsplatzbeschreibung/Personalbogen"
- Qualifikationsnachweise
- Anlage zum Arbeitsvertrag bzw. Abordnungsverfügung (Beamte) hinsichtlich des prozentualen Arbeitsanteils im Vorhaben oder Formular "Bestätigung zum Personaleinsatz"
- Zahlungsfluss

Sollten Veränderungen im laufenden Bewilligungszeitraum – beispielsweise durch Personalwechsel, Stufensteigerung oder Höhergruppierung – eine Anpassung des Einheitskostensatzes (z.B. Sprung von dem niedrigen in den hohen Einheitskostensatz) erforderlich machen, ist dies dem BAFzA, vor der ersten Abrechnung des neuen Einheitskostensatzes unter Vorlage der entsprechenden Nachweise unverzüglich mitzuteilen und – bei Bedarf – ein Änderungsantrag im Förderportal zu stellen.

# **A.2. Abrechnung der Kosten je Einheit**

Nach Artikel 55 Abs. 2 der Verordnung (EU) Nr. 2021/1060 können zur Berechnung der Personalausgaben Stundensätze angesetzt werden. Die jährliche Arbeitszeit beträgt danach 1.720 Stunden und entspricht den produktiven Arbeitsstunden einer Vollzeitkraft, bei denendie Fehlzeiten (Wochenenden, Feiertage, durchschnittliche Krankheitstage und durchschnittliche Urlaubstage) schon berücksichtigt wurden.

Die Zuordnung einer Mitarbeiterin / eines Mitarbeiters zu einem Einheitskostensatz (s. unter A.1. "Zuordnung zu den Einheitskostensätzen") legt den jeweiligen abrechenbaren Stundensatz fest. Für die Abrechnung der Personalausgaben wird der festgelegte Stundensatz mit den tatsächlich für das Vorhaben geleisteten produktiven Arbeitsstunden multipliziert.

Die vorgegebene Höhe der produktiven Jahresarbeitsstunden von 1.720 darf nicht überschritten werden. Für Teilzeitbeschäftigte und nicht ganzjährig eingesetzte

Beschäftigte reduziert sich die Zahl der produktiven Jahresarbeitsstunden entsprechend ihres jeweiligen Anteils der Beschäftigung im Vorhaben. Überstunden, also Stunden, die bei Vollzeitbeschäftigten über 1.720 Stunden und bei Teilzeitbeschäftigten über die im Arbeitsvertrag geregelte, jeweilige Gesamtstundenzahl hinausgehen, können nicht abgerechnet werden. Nach 1.720 Stunden ist die maximal abrechenbare Produktivstundenanzahl für das jeweilige Kalenderjahr erreicht.

Für alle Mitarbeitenden im Vorhaben ist ein individueller Stundennachweis als Nachweis über die tatsächlich geleisteten Stunden im Vorhaben zu führen. Der Stundennachweis wird als zahlungsbegründende Unterlage vorgelegt oder im Förderportal eingestellt. Zur Abrechnung der Einheitskosten ist das Formular "Stundennachweis Personalausgaben" zu verwenden.

Gemäß Nr. 6.2.3 der BNBest-P-ESF-Bund sowie Nr. 6.4.1 der BNBest-GK-ESF-Bund ist kein laufender Nachweis über die Höhe der tatsächlichen Personalausgaben zu erbringen. Als Nachweis für die korrekte Einstufung und den Einsatz des Personals dient die unter "A.1. Zuordnung zu den Einheitskostensätzen" festgelegte Dokumentation.

#### **B. Honorare**

Die Abrechnung von Honorarkosten erfolgt nach Artikel 53 Absatz 1 Buchstabe a der Verordnung VO (EU) Nr. 2021/1060 nach dem Realkostenprinzip. Honorare dürfen nicht mehr als 25 Prozent der Ausgaben der Antragstellenden für eigenes Personal im Projekt ausmachen.

Honorarkräfte können zur Erledigung von Teilaufgaben im Projekt eingesetzt werden. Sämtliche Sachausgaben (z. B. Nutzung von Infrastruktur, Materialaufwand) und Reisekosten in Zusammenhang mit der Honorarleistung sind im Honorarvertrag und in der Rechnung separat auszuweisen. Diese können nicht direkt abgerechnet werden, sondern fallen unter die Restkostenpauschale.

Honorarverträge fallen als Dienstleistungsaufträge unter die Regelungen des Vergaberechts. Vor dem Abschluss von Honorarverträgen sind deshalb die Bestimmungen des Vergaberechts zu beachten (siehe Nr. 5.3 und Nr. 5.4 der Fördergrundsätze).

Mit der Honorarkraft muss ein Honorarvertrag (Dienst- bzw. Dienstleistungsvertrag) geschlossen werden, Werkverträge sind nicht zulässig. Honorare sind Ausgaben, die für die Erbringung einer Dienstleistung gezahlt werden.

Honorarverträge bedürfen der schriftlichen Form. Ein Honorarvertrag muss mindestens enthalten:

**■** Namen der Vertragspartner;

- Laufzeit des Honorarvertrags;
- Konkrete Beschreibung der zu erledigenden Tätigkeiten im Vorhaben (Vertragsgegenstand/ Grund der Beschäftigung);
- Anzahl der zu leistenden Stunden bzw. Tage;
- Honorar pro Stunde (ohne Sachausgaben und Reisekosten);
- Voraussichtliche Gesamtsumme der reinen Honorarleistungen (ohne Sachausgaben und Reisekosten);
- separate Ausweisung sämtlicher Sachausgaben (z. B. Nutzung von Infrastruktur, Materialaufwand) und Reisekosten.

Honorare an Vorstandsmitglieder, Geschäftsführungen und sozialversicherungspflichtig beschäftigte Mitarbeiterinnen/ Mitarbeiter des Vorhabenträgers bzw. Teilvorhabenpartner sind nicht zuwendungsfähig. Die Finanzierung der Personalstelle mit koordinierendem Anteil über Honorare ist ebenfalls ausgeschlossen.

Nachweis der Honorarausgaben:

Folgende zahlungsbegründenden Unterlagen müssen zum Nachweis der Honorarausgaben im Rahmen der Ausgabenerklärung im Fördermittelportal hochgeladen und ggf. auf Anforderung vorgelegt werden, sofern der Beleg zur vertieften Prüfung ausgewählt wurde (Stichprobenbeleg):

- Honorarvertrag
- Qualifikationsnachweis der Honorarkraft
- Honorarrechnung (mit jeweils separater Ausweisung der reinen Honorarausgaben, Sachausgaben und Reisekosten)
- Zahlungsflussnachweis
- Teilnehmendenliste

Fehlende, unvollständige oder ungeeignete Dokumente können zu Kürzungen der geltend gemachten Ausgaben bis zur vollen Höhe führen.

#### Aufwandsentschädigung für Ehrenamtliche

Grundsätzlich können über die Kostenart Honorare auch Aufwandsentschädigungen für ehrenamtlich durchgeführte Tätigkeiten im Programm gefördert werden. Die Umsetzung der Einzelziele A und B können durch die ehrenamtliche Tätigkeit begleitet werden. Eine vollständige Umsetzung eines Einzelziels ausschließlich durch ehrenamtlich Tätige ist nicht zulässig. Eine Abrechnung kann bis zu einem maximalen Betrag (pro Person und Jahr) von 840,00€ (Ehrenamtspauschale) bzw. 3.000,00€ (Übungsleiterpauschale) erfolgen. Voraussetzung ist, dass die gesetzlichen Bestimmungen zur Ehrenamts- und Übungsleiterpauschale (§ 3 Nr. 26, 26a EStG) erfüllt sind und der Zahlungsfluss nachgewiesen wird.

Sämtliche Sachausgaben (z.B. Nutzung von Infrastruktur, Materialaufwand) und Reisekosten in Zusammenhang mit der Ehrenamts- und Übungsleiterpauschale können, analog zur Abrechnung von Honoraren, nicht direkt abgerechnet werden, sondern fallen unter die Restkostenpauschale.

#### Stornokosten

Tatsächlich im Rahmen der Vorhabenumsetzung angefallene Stornokosten können durch das BAFzA als bewilligende Behörde nach einer Prüfung im Einzelfall auf Grundlage des durch den Vorhabenträger vorgelegten Sachverhaltes sowie einer aussagekräftigen Begründung als förderfähige Ausgaben anerkannt werden, wenn die Unvermeidbarkeit der Stornokosten glaubhaft dargelegt werden kann.

Unvermeidbarkeit ist als Nachweiskriterium nicht vorrangig auf die Teilnehmenden bezogen. Die Unvermeidbarkeit definiert sich darüber, dass Stornokosten grundsätzlich dann als zuwendungsfähig anerkannt werden können, wenn die begründete Absage einer/s oder mehrerer Teilnehmenden so kurzfristig erfolgt, dass eine kostenfreie Stornierung der Honorarleistung nicht mehr möglich ist.

Der Vorhabenträger hat hierzu folgende Nachweise vorzulegen:

- Die Bekanntgabe der Absage seitens des Teilnehmers/ der Teilnehmerin mit genauem Datum, wann die Absage eingegangen ist.
- Die entsprechend vereinbarten Buchungskonditionen mit der entsprechenden Honorarkraft, aus denen hervorgeht, wann die Frist für eine kostenfreie Stornierung ausläuft.

## **C. Restkostenpauschale**

Gem. Artikel 56 Absatz 1 der Verordnung (EU) Nr. 2021/1060 wird im Programm ein Pauschalsatz von 20 % auf die direkten Personalkosten, Personalgestellung und Honorarkosten gewährt, um die förderfähigen Verwaltungs- und Gemeinkosten der Vorhaben abzudecken.

Alle Verwaltungs- und Gemeinkosten sowie Ausgaben für Aktivitäten der jeweiligen Vorhaben werden durch die Pauschale abgegolten.

Für alle in der Restkostenpauschale enthaltenen Einzelausgaben müssen abweichend von Nr. 6 der BNBest-Gk/P-ESF-Bund keine Belege eingereicht werden. Im Rahmen der Abrechnung wird der Pauschalbetrag in Höhe von 20 % automatisch der gemeldeten Belegsumme zugerechnet und im Rahmen der Auszahlung der Fördermittel berücksichtigt.

Weitere Ausgaben werden nicht gefördert, auch wenn höhere Kosten nachgewiesen werden können. Die Restkosten werden im Förderportal automatisch kalkuliert. Wenn sich die förderfähigen direkten Kosten im Vorhabenverlauf verringern, ermäßigt sich im Rahmender Abrechnung automatisch auch der Betrag für die Restkosten, weil die

20 %-Pauschale dann von einer geringeren Bezugsgröße berechnet wird.

Bitte beachten Sie, dass die Restkostenpauschale im Falle einer Weiterleitung für den beim Teilvorhabenpartner kalkulierten Betrag der direkten Personalausgaben, die Personalgestellung sowie die Honorarkosten, in entsprechender Höhe weitergegeben werden muss.

## **9.19.2 Kofinanzierung**

Gemäß Nr. 5.1 der Förderrichtlinie (Änderung der Förderrichtlinie vom 15.12.2023) ist die Kofinanzierung durch den Vorhabenträger grundsätzlich als Geldleistung zu erbringen, kann aber auch durch Ausgaben für Personal des Vorhabenträgers/ Teilvorhabenpartners erbracht werden, das nachweislich für die Mitarbeit im Vorhaben freigestellt ist (Personalgestellung).

Geldleistungen sind grundsätzlich durch eigene Mittel (Eigenmittel) zu erbringen, können aber auch durch Drittmittel erbracht werden. Zulässige Drittmittel sind andere öffentliche Mittel (z.B. kommunale oder Landesmittel) sowie nicht öffentliche Mittel Dritter, sofern diese Mittel nicht dem ESF Plus oder anderen EU-Fonds entstammen. Die Aufteilung der Finanzierungsquellen (ESF Plus-Mittel sowie nationale öffentliche Mittel und / oder private nationale Mittel) ist vom Vorhabenträger im Finanzierungsplan darzulegen.

Die vorgesehene Kofinanzierung ist bei Antragstellung durch eine verbindliche Erklärung zu belegen. Aus der Erklärung müssen die Art und Höhe der zur Verfügung gestellten Mittel sowie der Zeitraum, für den die Mittel zu Verfügung stehen, eindeutig und nachvollziehbar hervorgehen. Die als Kofinanzierung anzurechnenden Mittel müssen einen nachweislich direkten und unmittelbaren Bezug zum umgesetzten ESF Plus-Vorhaben haben. Für die Erklärung ist das Formular "Kofinanzierungserklärung" zu verwenden. Die erforderlichen verbindlichen Zusagen zur Kofinanzierung sind grundsätzlich mit dem Antrag vor Bewilligungsbeginn zu geben. Hierzu sind zwingend die bereitgestellten Formulare "Kofinanzierungserklärung" zu nutzen.

Änderungen im Finanzierungsplan können zu jeder Zeit im Bewilligungszeitraum im Rahmen der Vorgaben der VV zu § 44 BHO vorgenommen werden. Hierzu ist ein Änderungsantrag im Förderportal zu stellen.

# **9.19.2.1 Kofinanzierung mit Geldfluss**

Als Kofinanzierung mit Geldfluss stehen im Förderportal folgende Positionen zur Verfügung:

- Kofinanzierung mit Geldfluss öffentlich (Drittmittel) Kommunale Mittel
- Kofinanzierung mit Geldfluss öffentlich (Eigenmittel) Kommunale Mittel
- Kofinanzierung mit Geldfluss öffentlich (Drittmittel) Landesmittel
- Kofinanzierung mit Geldfluss öffentlich (Drittmittel) Sonstige
- Kofinanzierung mit Geldfluss öffentlich (Eigenmittel) Sonstige
- Kofinanzierung mit Geldfluss privat (Eigenmittel)
- Kofinanzierung mit Geldfluss privat (Drittmittel)

Die als Eigenanteil eingebrachten Geldleistungen müssen im beantragten Vorhaben zur allgemeinen Deckung der vorhabenbezogenen Personal- und Sachausgaben eingesetzt werden. Geldleistungen können nicht im Vorfeld für konkrete Zwecke bestimmt werden.

## **9.19.2.2 Kofinanzierung ohne Geldfluss**

Die Kofinanzierung ohne Geldfluss kann in Form von Personalgestellung eingebracht werden. Als Kofinanzierung ohne Geldfluss steht dafür im Förderportal folgende Position zur Verfügung:

- Kofinanzierung Personalgestellung (öffentlich) gesamt
- Kofinanzierung Personalgestellung (öffentlich) Projektkoordination
- Kofinanzierung Personalgestellung (öffentlich) Projektpersonal
- Kofinanzierung Personalgestellung (privat) gesamt
- Kofinanzierung Personalgestellung (privat) Projektkoordination
- Kofinanzierung Personalgestellung (privat) Projektpersonal

Hier ist ebenfalls der hohe oder niedrige Kosten je Einheit - Satz zu wählen.

Die Abrechnung von Kofinanzierung, die im Wege der Personalgestellung erbracht wird, erfolgt über Kosten je Einheit. Es gelten die Regelungen unter Punkt A. Personalausgaben.